$A\_D$  PDF https://www.100test.com/kao\_ti2020/138/2021\_2022\_\_E5\_85\_B3\_E 4\_BA\_8E\_E9\_87\_8F\_E5\_c97\_138011.htm  $\wedge$   $\wedge$  Private Sub Form\_Click() Dim sum As Integer, i As Integer, j As Integer sum = 0 For  $i = OTO 1$  sum = sum 1 For  $j = OTO 3$  If Not (j Mod 2) Then  $sum = sum 1$  Next j Next i Print " $sum =$ ". sumEnd Sub  $sum=10$   $sum=6$  $Print Not (0),Not(-1),Not(1)$  $Q-1,1$ false, true, true

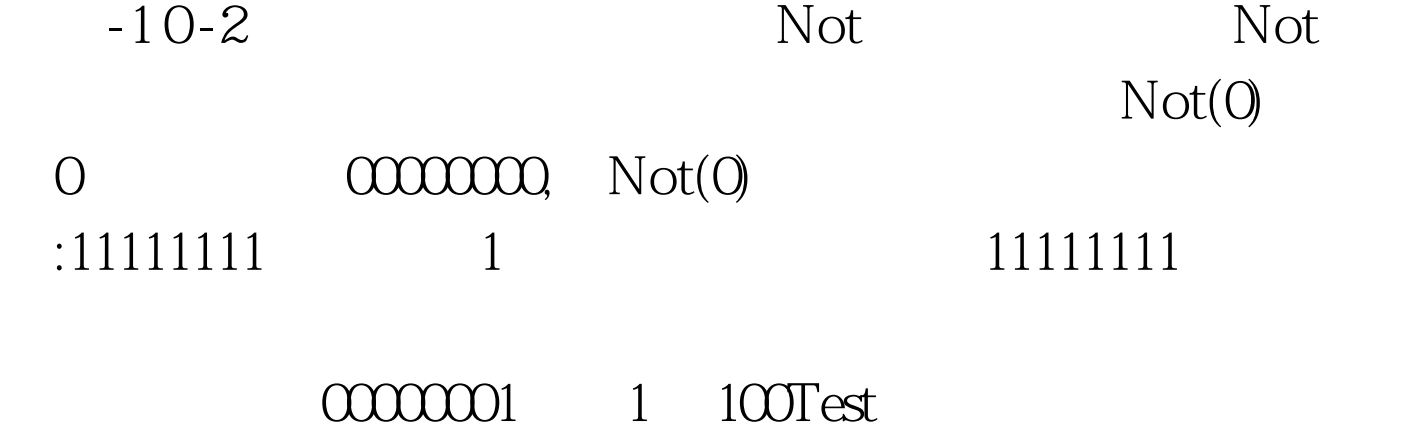

www.100test.com